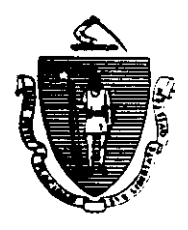

William F. Weld Governor Argeo Paul Cellucci **Lieutenant Governor** 

Commonwealth of Massachusetts **Executive Office of Health and Human Services** Department of Transitional Assistance 600 Washington Street . Boston MA 02111

> **Gerald Whitburn** Secretary Joseph Gallant **Commissioner**

Field Operations Memo 95-37 October 20, 1995

FROM: X Joyce Sampsor TO:/ Local Office Staff RE: **Assistant Commissioner for Field Operations** racking AFDCKAFDC Recipient Participation in the Employment Services Program (ESP) for Welfare Reform Introduction This memo provides information about the process used to track and monitor AFDC/TAFDC recipient participation in all components of the Employment Services Program (ESP) for Welfare Reform. Topics discussed in the memo include: An overview of the forms used to record data used in the tracking process; and An overview of the reports used to monitor the ESP-MIS tracking process. For more detailed information concerning the tracking system, forms and reports, refer to the Systems User's Guide. Volume 8, ESP-MIS, Chapter VII.

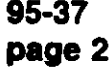

## The following three forms are used to record TAFDC **Forms Overview** recipient participation data for all components of the Employment Services Program.

- The Full Employment Monthly Hours Record (ESP/FEP);
- The Community Service Participation Record (ESP/TEMP); and
- The Employment Services Program Participation and Attendance Record (ESP/7).

These forms are automatically generated by ESP-MIS each month and forwarded to the appropriate participants in the Employment Services Program. If the recipient is participating in more than one component, he/she will receive more than one form.

The only recipients who will not receive a form are:

- Those who are coded on PACES with either program code 0 or 3:
- Those who are coded on ESP-MIS with either ESP component code 012 or 014; and
	- Those who entered an ESP component after the run date of the form. These recipients must submit a manual form which is available at the local office.

For more detailed information concerning these codes, refer to the Svstems User's Guide, Volume 1, PACES, Appendix B and Volume 8, ESP-MIS, Appendix B.

95-37 page 5

 $\overline{a}$ 

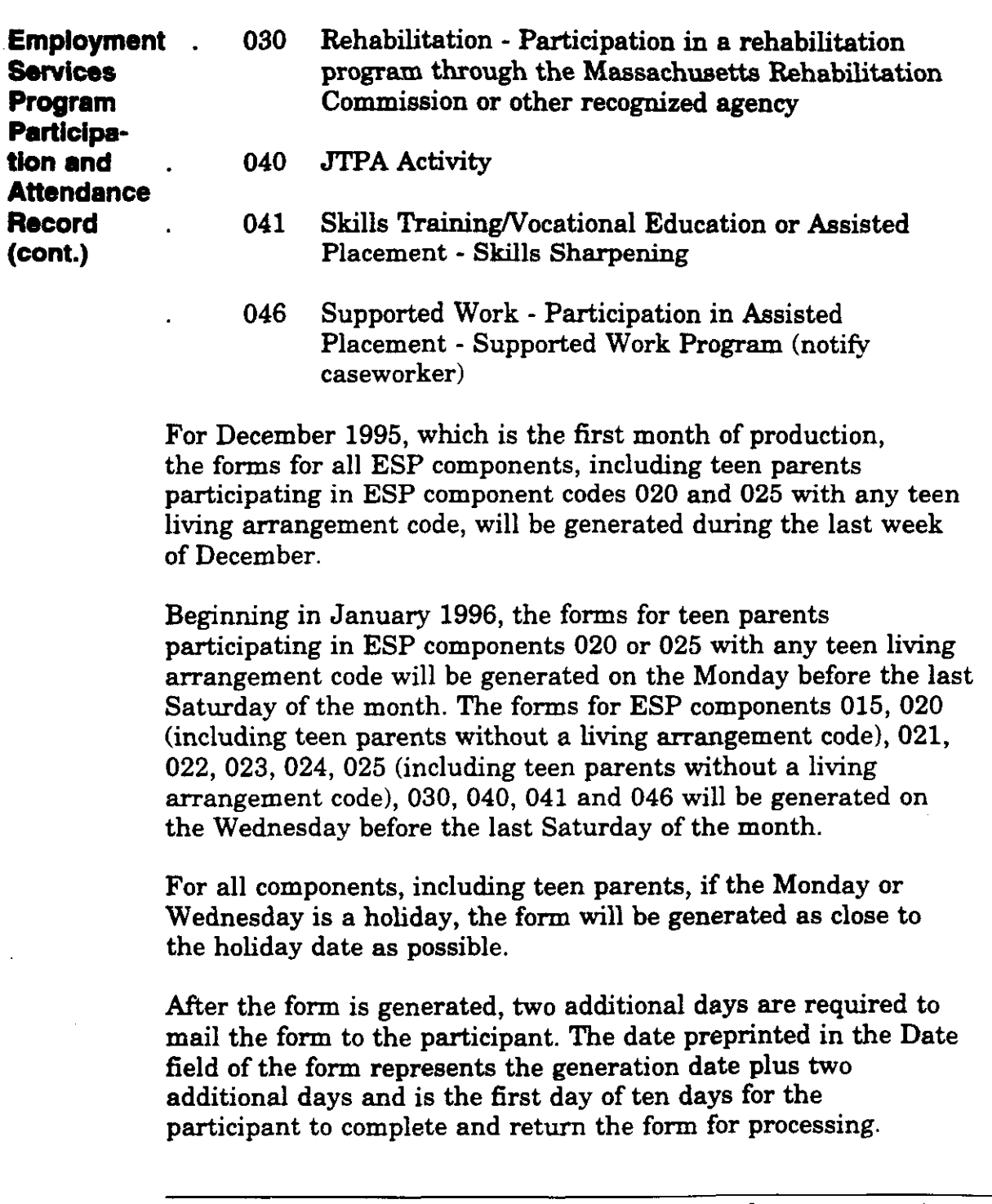

 $\cdot$ 

 $\sim$ 

(continued on next page)

 $\bar{\lambda}$ 

Reports Beginning in November 1995, workers whose caseload includes **Overview** recipients participating in any ESP component will receive revised versions of both the ESP Participation Report and the ESP Participation Below 75% Report. However, recipients whose program code is either 0 or 3 will not be displayed on the worker's reports. Both reports have been revised to include new data elements that display information necessary to meet the requirements of the new TAFDC Program. The purpose of these reports is to support the worker's involvement in office activities necessary to ensure recipient compliance with the ESP participation requirements. Such activities shall include participation monitoring, participation tracking and sanctioning. **ESP** The revised ESP Participation Report provides workers with a Participa- summary listing in alpha order of all participants who according tion to ESP-MIS are open in an ESP component on the report select **Report** date. Up to eight months of history may be displayed on the report. For November 1995, the report will be produced on November 2nd for the report month of October 1995. For December 1995, there will be two reports. The first report will be issued on December 2nd and display data for the report month of November 1995. The second report will be issued during the last week of December and display data for the report month of December for recipients on ESP-MIS as of the report date. After December 1995, the report will no longer be issued on the second of the month. Instead, the report will be generated after the forms are produced on the Monday before the last Saturday of the month.

(continued on next page)

95-37 page 6

95-37 page 3

-

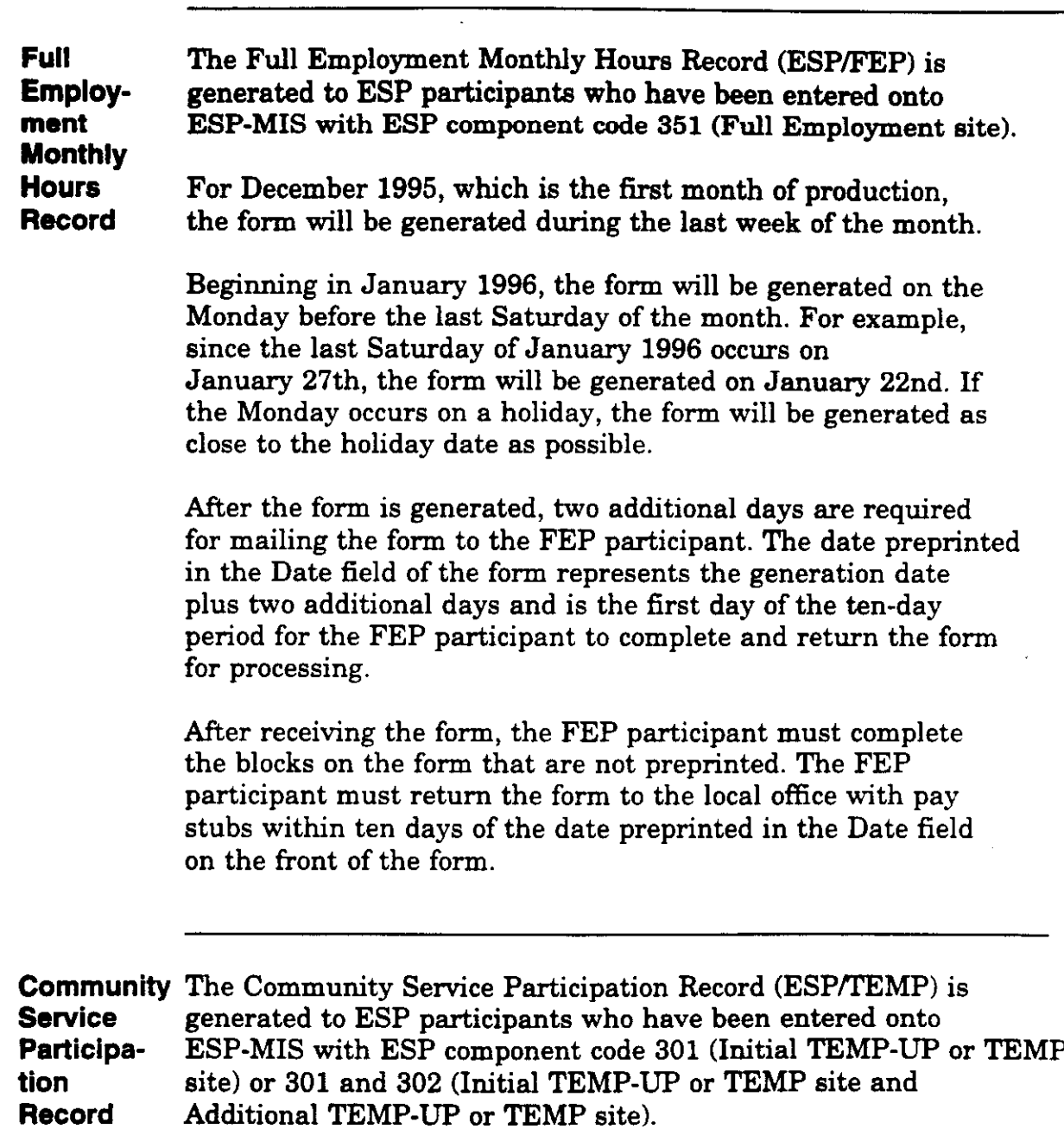

For December 1995, which is the first month of production, the form will be generated during the last week of the month.

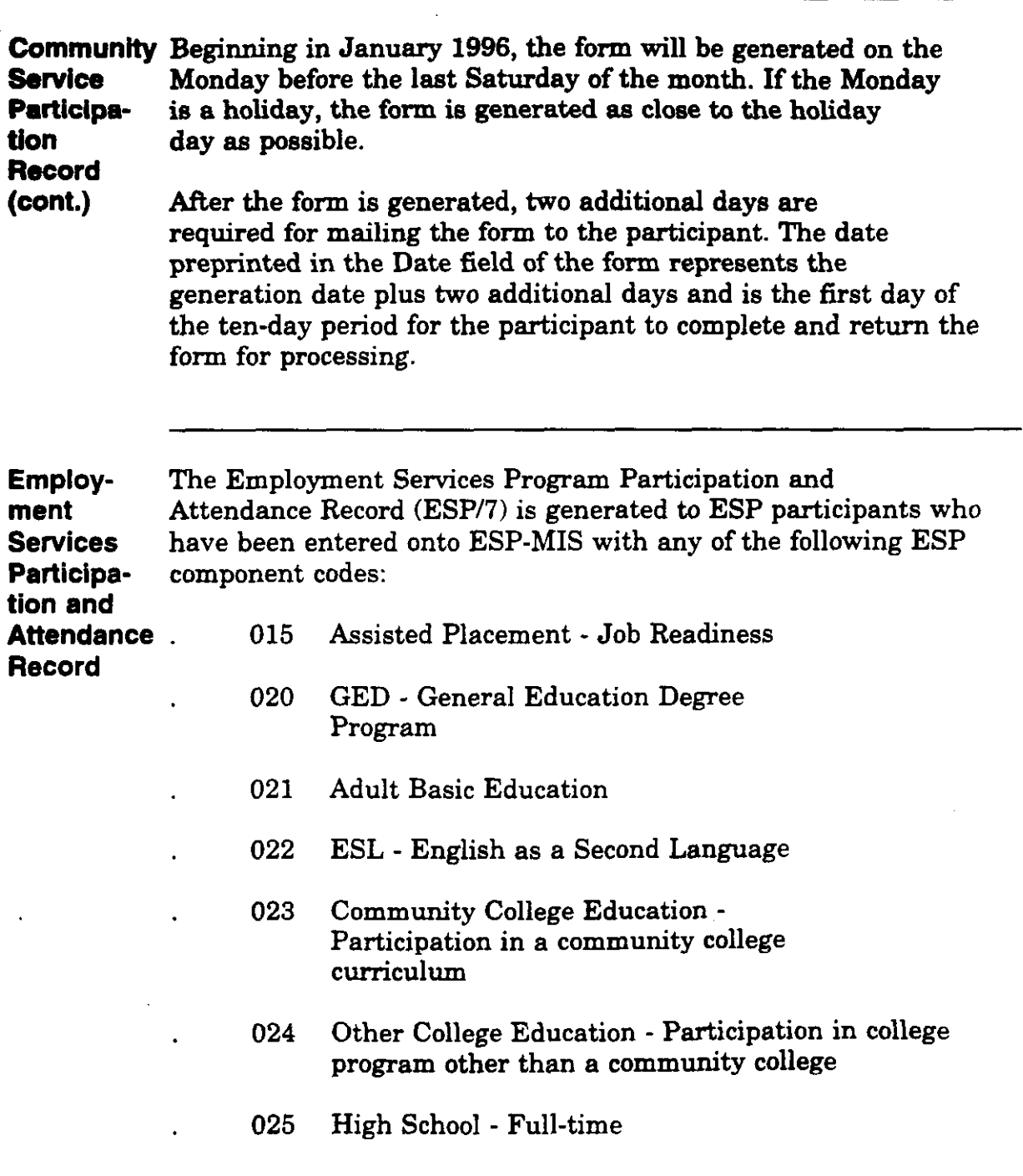

 $\frac{1}{2}$ 

(continued on next page)

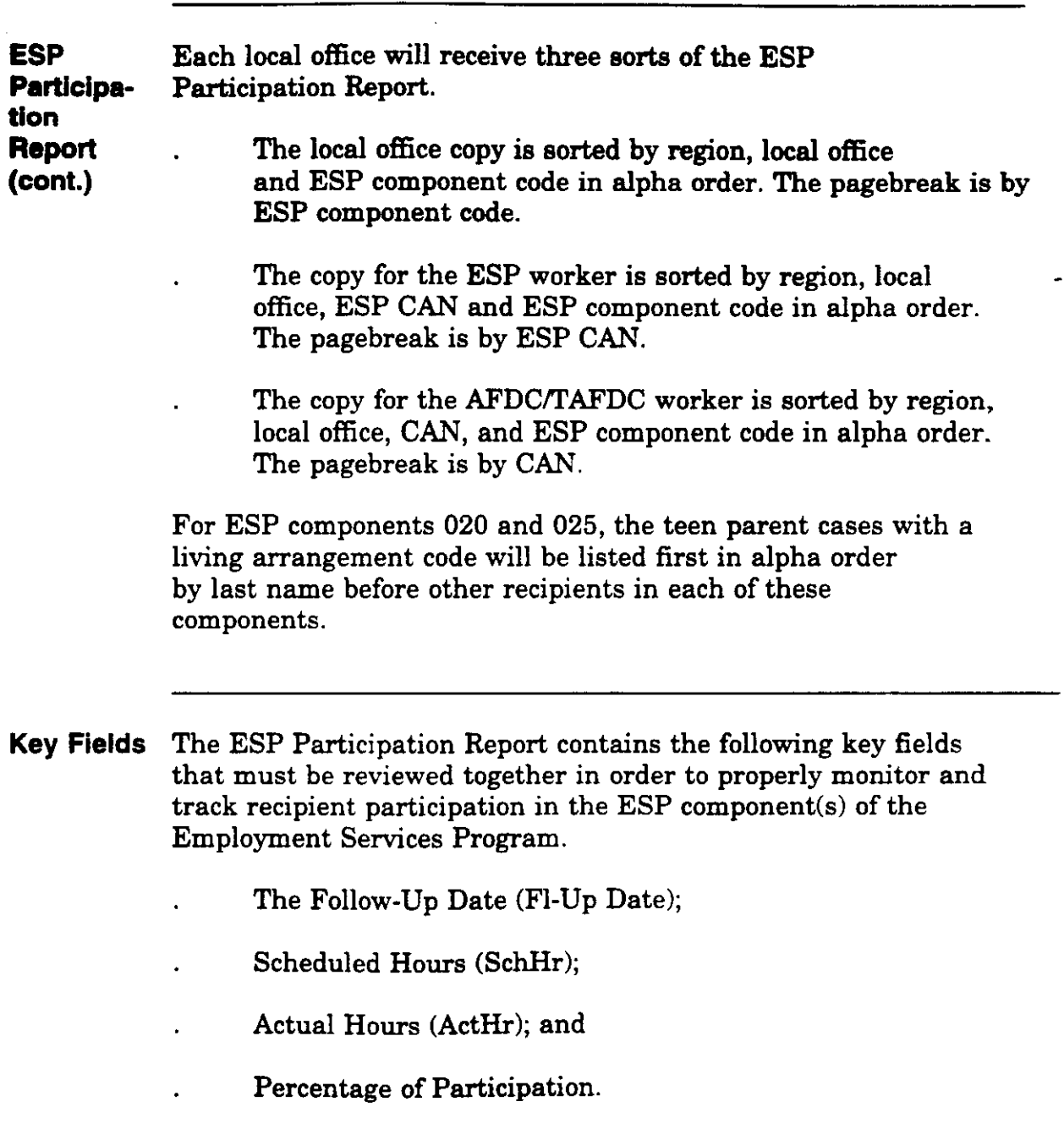

 $\hat{\mathcal{A}}$  $\ddot{\phantom{a}}$ 

 $\mathbb{Z}$ 

(continued on next page)

95-37 page 8

ESP The ESP Participation Below 75% Report provides workers with a Participa- summary listing in alpha order of all participants who failed to tion Below participate at least 75 percent of their scheduled hours 75% Report for the report month.

> The report is produced each month on the nineteenth of the month following the report month. Up to eight months of history may be displayed on the report.

Questions Policy-related questions should be referred to the Policy Hotline at (617) 348-8478 by your Hotline designee.

> Systems-related questions should be referred to the Customer Support Service Help Desk at (617) 348-5290.